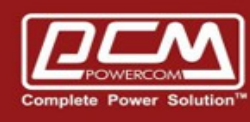

# **MODBUS - Card (Mini) Test with MAC-UPS**

www.pcmups.com.tw

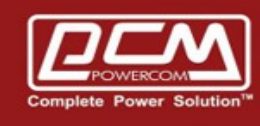

### AA Surface : NET485-U + MAC-UPS

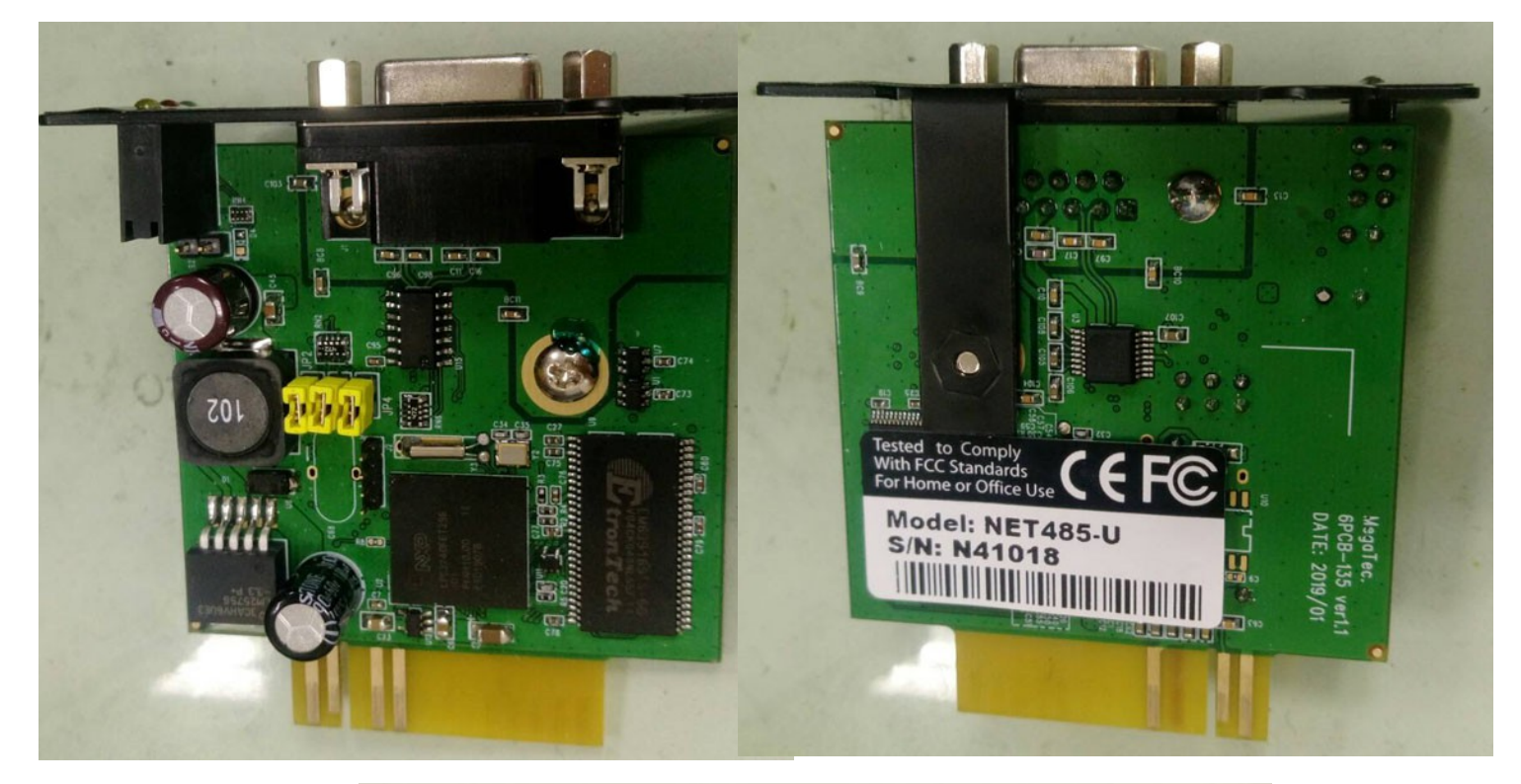

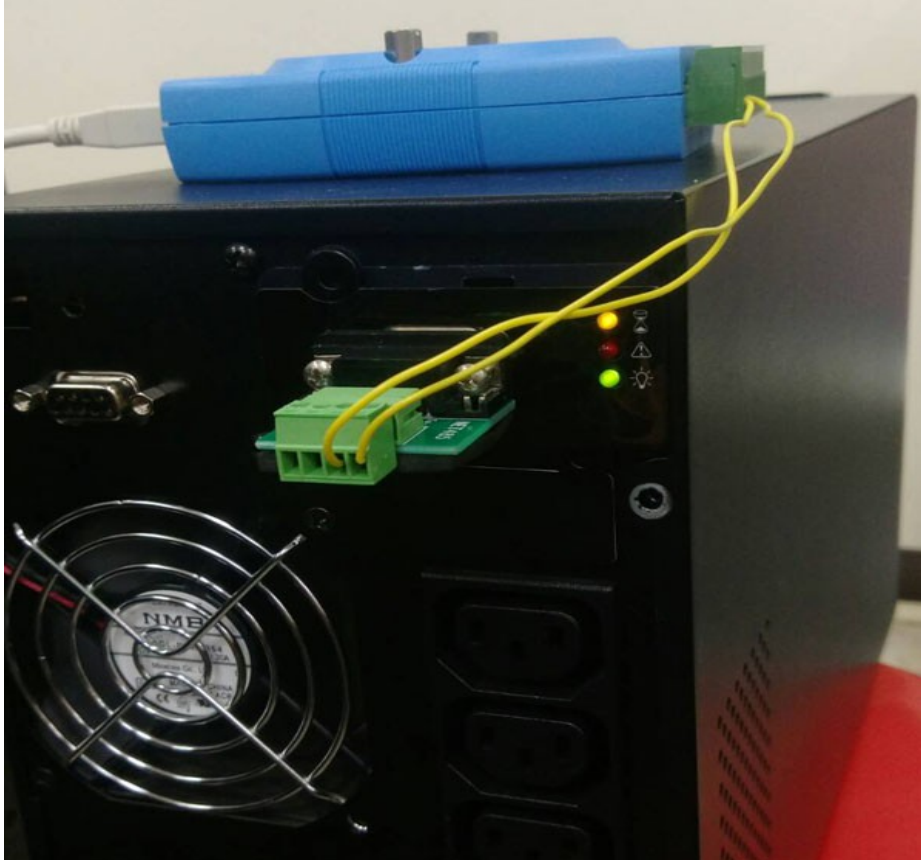

www.pcmups.com.tw

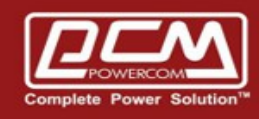

- BB. Configuration >> Address Setup
- B1. Remove **JP4 + JP2(Baud Rate 9600)**
- B2. RS232 connecet UPS and Computer

## B3. Start **Hyper-Terminal**

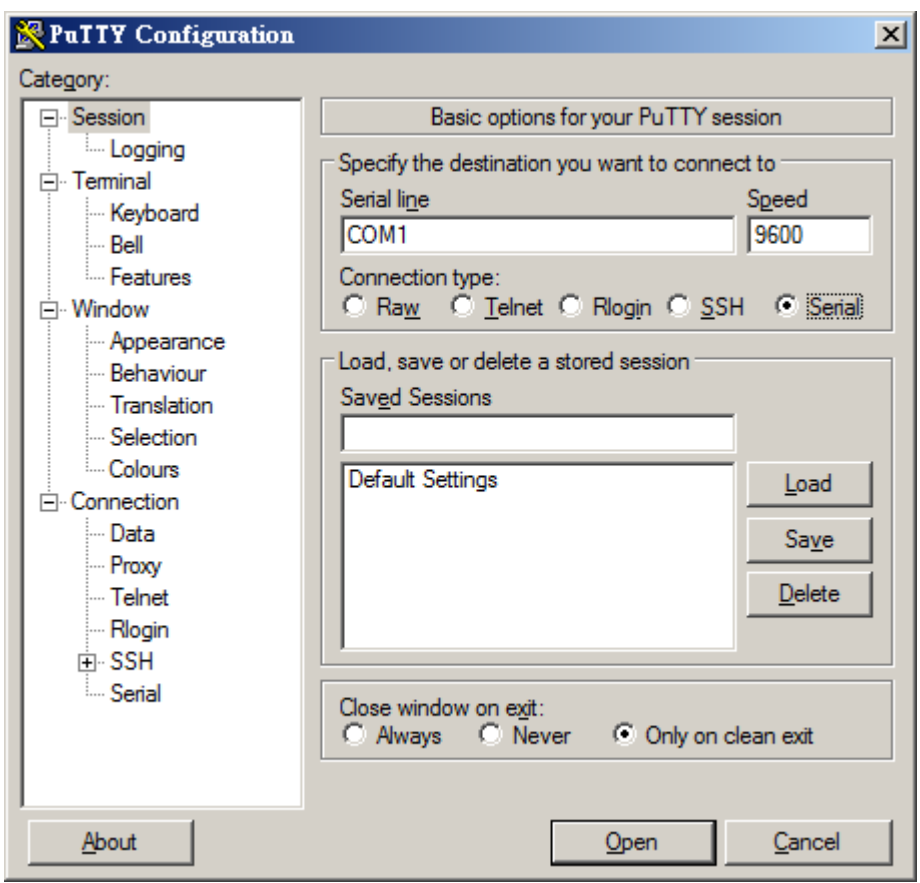

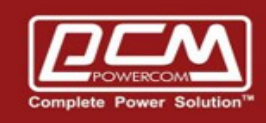

B4. ID : Enter >> Password : Enter >> 1. Set Modbus Parameter

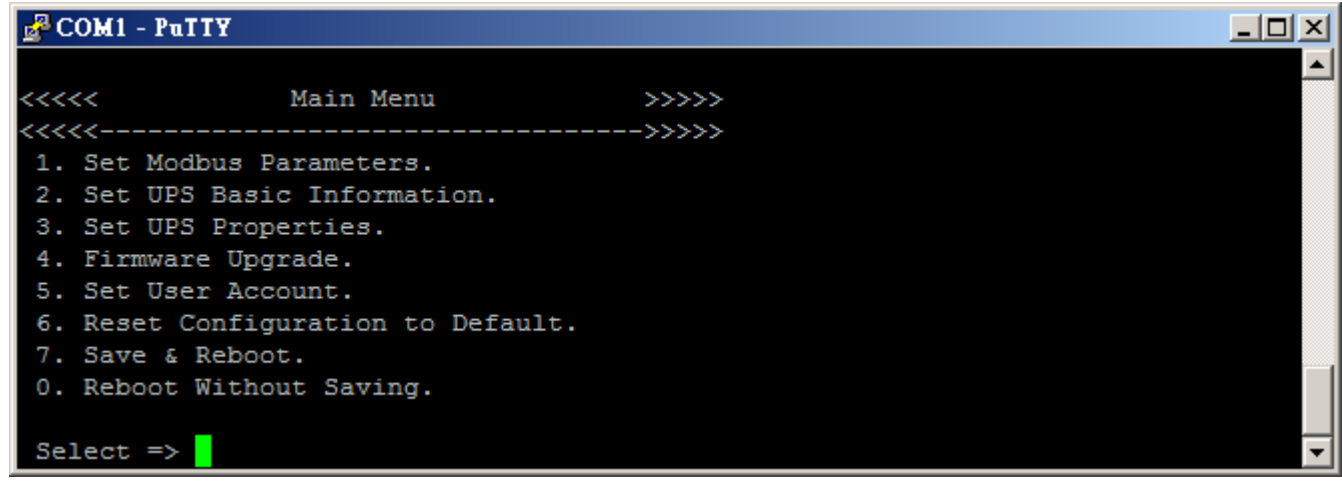

B5. Devic Address >>1

Modbus Communication Mode >> RTU Modbus Baud Rate >> 9600 Modbus Connection >> RS485 Half / Full Duplex >> HalfDuplex Communication Level >> NormalMode

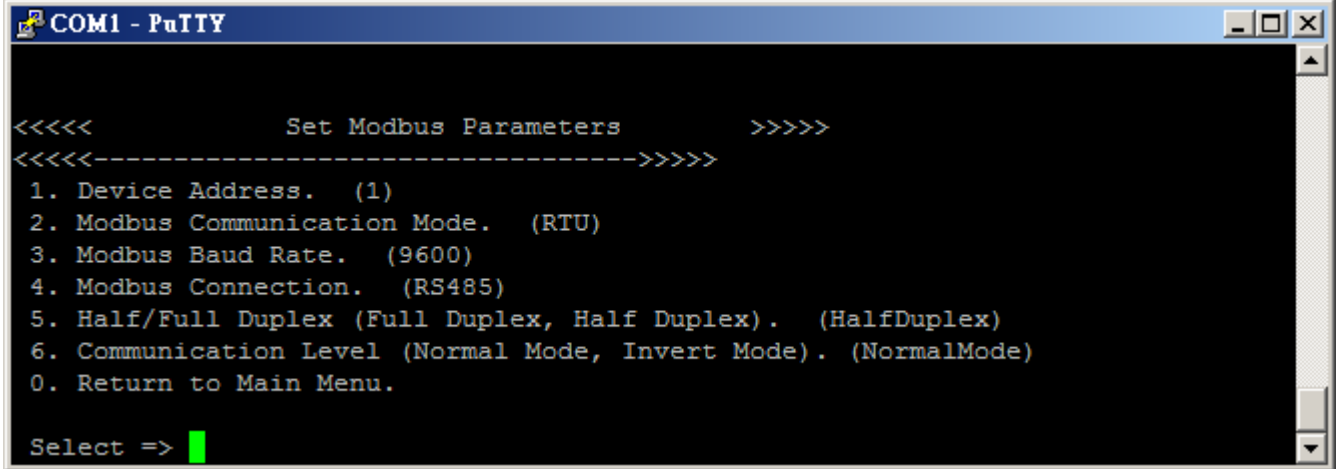

B6. Save and Exit

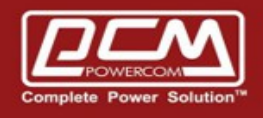

#### CC. **Connet on Jump (JP4 + JP2)** and **USB-to-485Converter**

- DD. Start application >> Modbus Pull
	- D1. Display >> **Signed** and **PLC Address (Base 1)**
	- D2. Setup >> Read and Write Definition

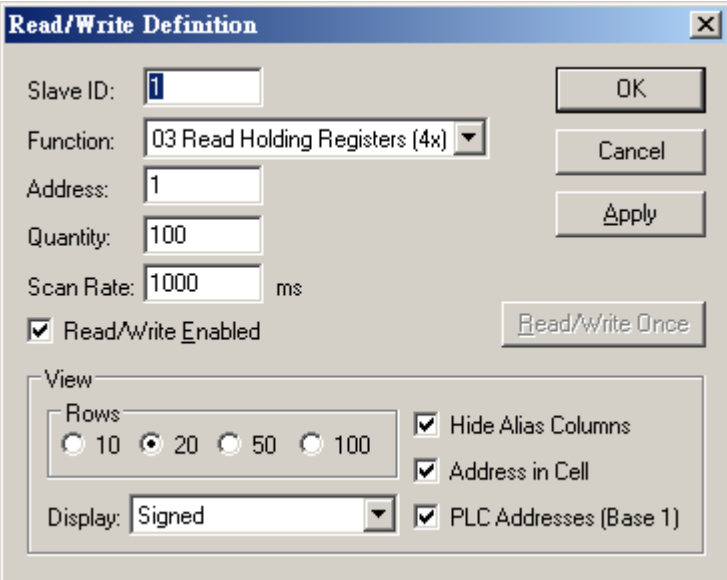

#### D3. Connection >> Connect

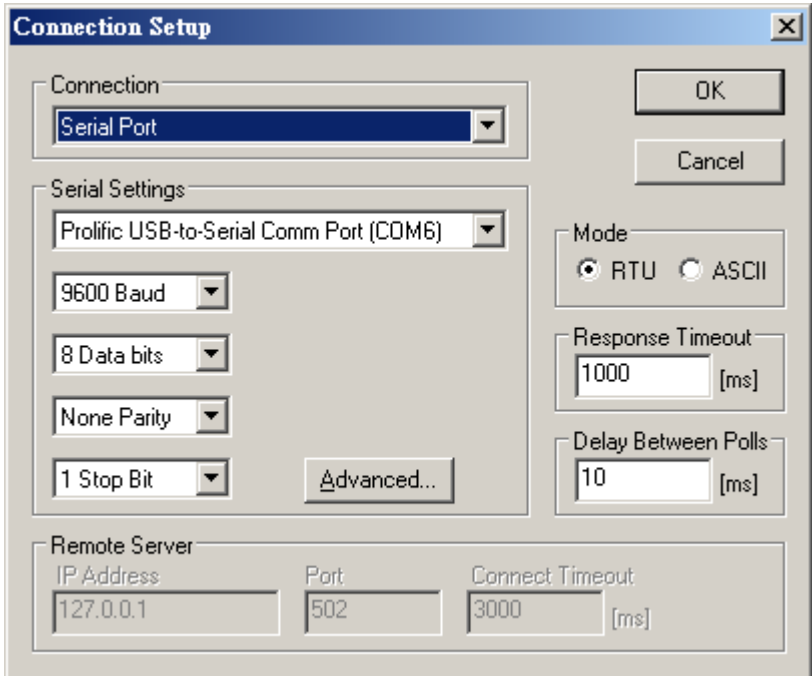

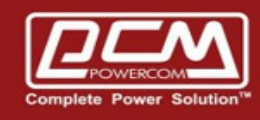

#### EE. Modbus connection with ups

#### E1. AC Utility Power

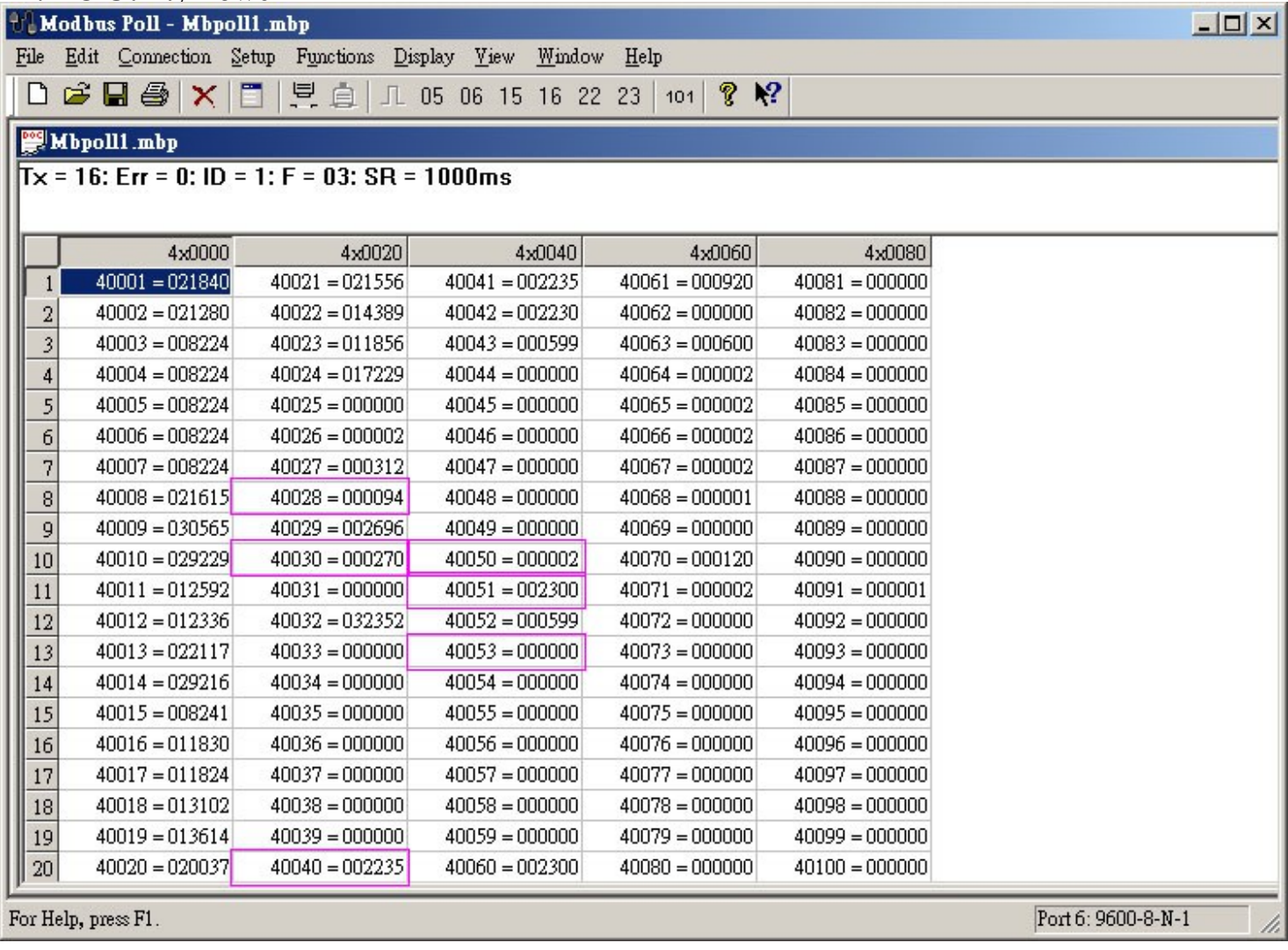

- 40028 >> Battery Capacity (%)
- 40029 >> Battery Voltage (0.01Vac)

40030 >> Temperature

- $40040 \gg$  Input Voltage  $(0.01$ Vac)
- $40050 >>$  Output Status unknown(1),onLine(2),onBattery(3),onBoost(4),sleeping(5),onBypass(6),rebooting(7),standBy(8),onBuck(9)
- 40051 >> Output Voltage (0.01Vac)
- 40052 >> Output Frequency (0.1Hz)
- $40053$  >> Output Load  $(\%$

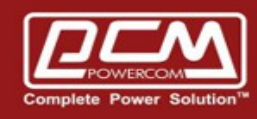

## E2. Battery Power

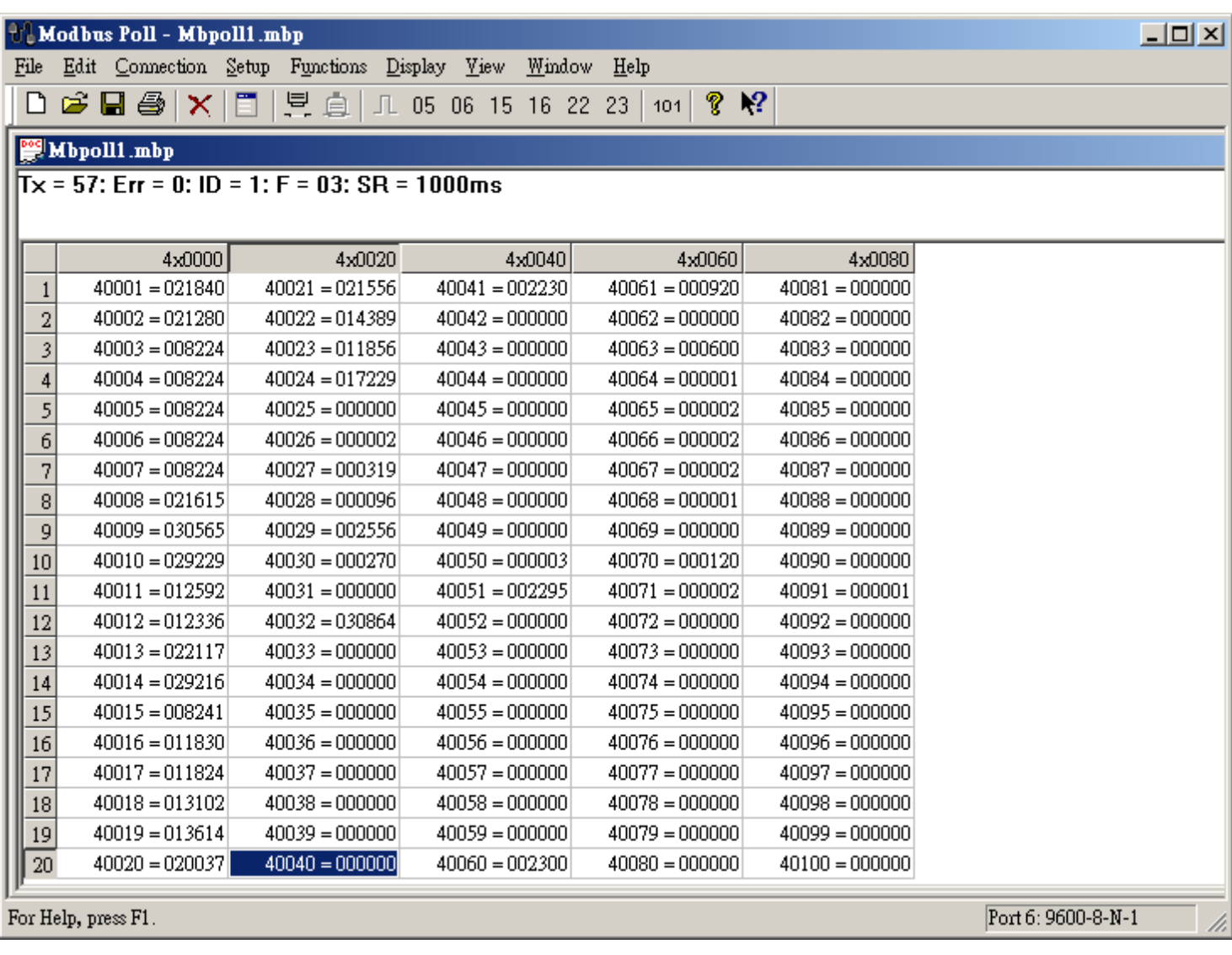